# **up betim**

- 1. up betim
- 2. up betim :roleta grátis teste
- 3. up betim :jogo de cartas online

## **up betim**

Resumo:

**up betim : Bem-vindo ao mundo das apostas em mka.arq.br! Inscreva-se agora e ganhe um bônus emocionante para começar a ganhar!** 

contente:

Antes de começar a jogar Buffalo Bet, é importante entender as regras básicas do jogo. O objetivo em up betim Delaware Be foi obter uma melhor mão possível das cinco cartas usando um baralho padrão com 52 mãos! No início da cada rodada e os jogadores recebem seis carta aleatórias; Eles então têm A opção para trocar suas pétalas ou ficarcom aquelas que receberam: Depois que todos os jogadores fizerem suas escolhas, as cartas são reveladam e Os vencedores serão determinados com base nas mãos de poker padrão. Existem várias combinações possíveis das carta a cada umacom um valor diferente; Algumas da mão mais comuns incluem:

\* Flush: Cinco cartas do mesmo naipe (por exemplo, cinco carta de espadas)

Dicas e Estratégias para Jogar Buffalo Bet

3. Aproveite os recursos adicionais: Buffalo Bet oferece vários recurso adicional, como a opção de trocar cartas e o função em up betim duplicar da aposta. Certifique-sede aproveitar essas funcionalidades para maximizando suas chances por ganhar!

Como fazer o download e instalar o aplicativo Betfast no seu dispositivo Android Você precisa instalar um arquivo APK no seu dispositivo Android? Não se preocupe, é bem simples! Primeiro, você deve permitir a instalação de aplicativos de origens desconhecidas em up betim seu aparelho.

No seu dispositivo Android, navegue até 'Aplicativos' > 'Configurações' 'Segurança' e selecione 'Origens Desconhecidas'. Em seguida, toque em up betim 'OK' para confirmar.

Agora que seu dispositivo está configurado, é hora de fazer o download e instalar o aplicativo Betfast:

Vá até o

Play Store

no seu navegador de computador, faça login em up betim up betim conta do Google. Não é possível realizar o download de um APK de um aplicativo pago. Certifique-se de selecionar um aplicativo gratuito.

Depois de fazer o download do APK no seu computador, transfira-o para seu dispositivo Android. Em seu dispositivo, abra o aplicativo de Gerenciador de Arquivos e localize o arquivo APK baixado.

Toque no arquivo APK para iniciar o processo de instalação; em up betim seguida, toque em up betim 'Instalar' e espere até que o processo seja concluído.

Parabéns, você acabou de instalar o aplicativo Betfast no seu dispositivo Android! Agora, é hora de aproveitar ao máximo o entretenimento e tentar up betim sorte.

Observe que, ao longo do texto, a moeda utilizada nos exemplos é o Real (R\$), a moeda oficial do Brasil. Isso é um diferencial importante, pois reflete o conteúdo regionalizado e adequado àquele público específico. Com isso, torna-se mais fácil criar textos que dialogam bem com o leitor, um diferencial relevante no mercado brasileiro.

# **up betim :roleta grátis teste**

o BET - que é gratuito para baixar do seu dispositivo Apple. Amazon de Rokuou Android! nde posso assistir à programaçãoBIT? viacom/helpshift ( com : 17-9BE-1614215104). Faq ; 2961-6onde\_pode-1i-12wat...

17-bet-1614215104. 853,can comi/pay -directly

Relato das notícias e atualizações sobre o Partido dos Trabalhadores no Brasil, sem relação direta com o site.

8bets vip

Confirme o seu e-mail e faça o depósito inicial para começar a apostar em up betim seus esportes favoritos.

Ampla variedade de esportes, mercados e opções de apostas.

Opções de pagamento seguras e confiáveis.

## **up betim :jogo de cartas online**

#### **Resumo: Recuperação do Fluminense na Temporada**

Após a chegada de Mano Menezes e Thiago Silva, o Fluminense começou a se recuperar na temporada. Embora seja difícil disputar uma vaga na Libertadores 2025, o rebaixamento não acontecerá. Mano implementou um esquema tático responsável, mas continuou sendo ofensivo. Ele também fez modificações no elenco, incluindo a entrada do jovem Kauã Elias, de 18 anos, que já fez dois gols importantes.

#### **Tabela de Classificação**

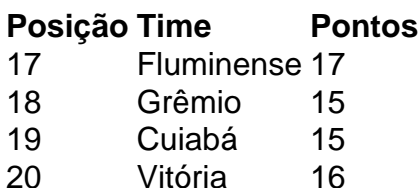

#### **Jogadores Destacados**

- Kauã Elias: 2 gols
- Yuri Alberto (Corinthians): 3 gols
- Thiago Silva: excelente zagueiro

#### **Mudanças no Meio-Campo**

A mudança no meio-campo também ajudou o Fluminense a se recuperar. Com a volta de André e a confiança de Mano Menezes, a equipe ficou mais rápida e com melhor passe.

#### **Estatísticas dos Últimos Três Jogos**

#### **Jogo Placar Gols do Fluminense Gols Contra**

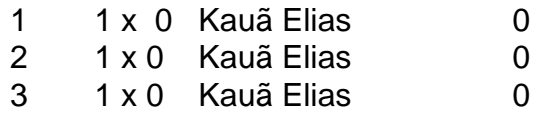

Author: mka.arq.br Subject: up betim

Keywords: up betim Update: 2024/8/12 20:42:30